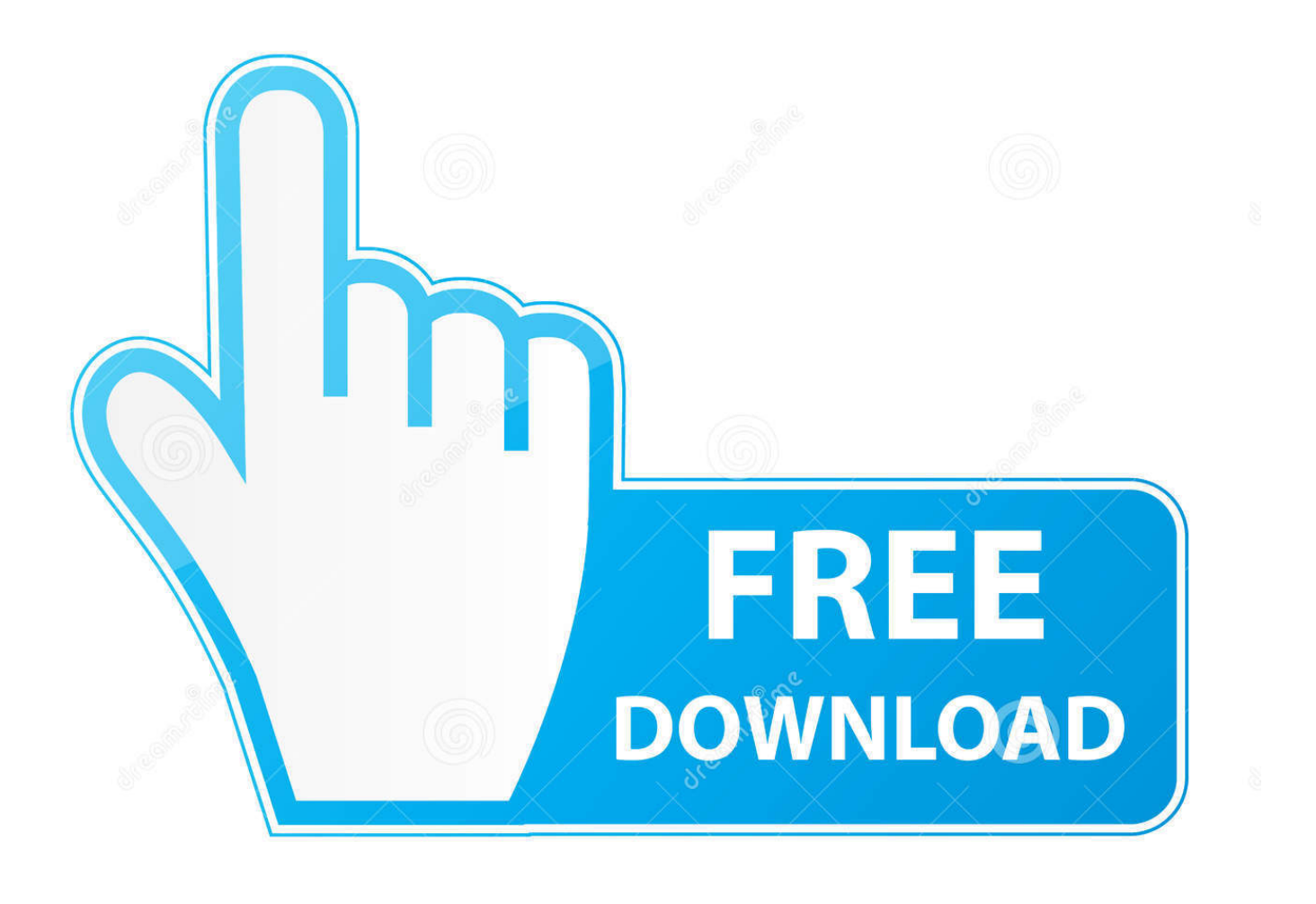

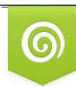

Download from Dreamstime.com previewing purposes only D 35103813 C Yulia Gapeenko | Dreamstime.com

É

[Lazy Cam Tutorial](https://tlniurl.com/1uha1a)

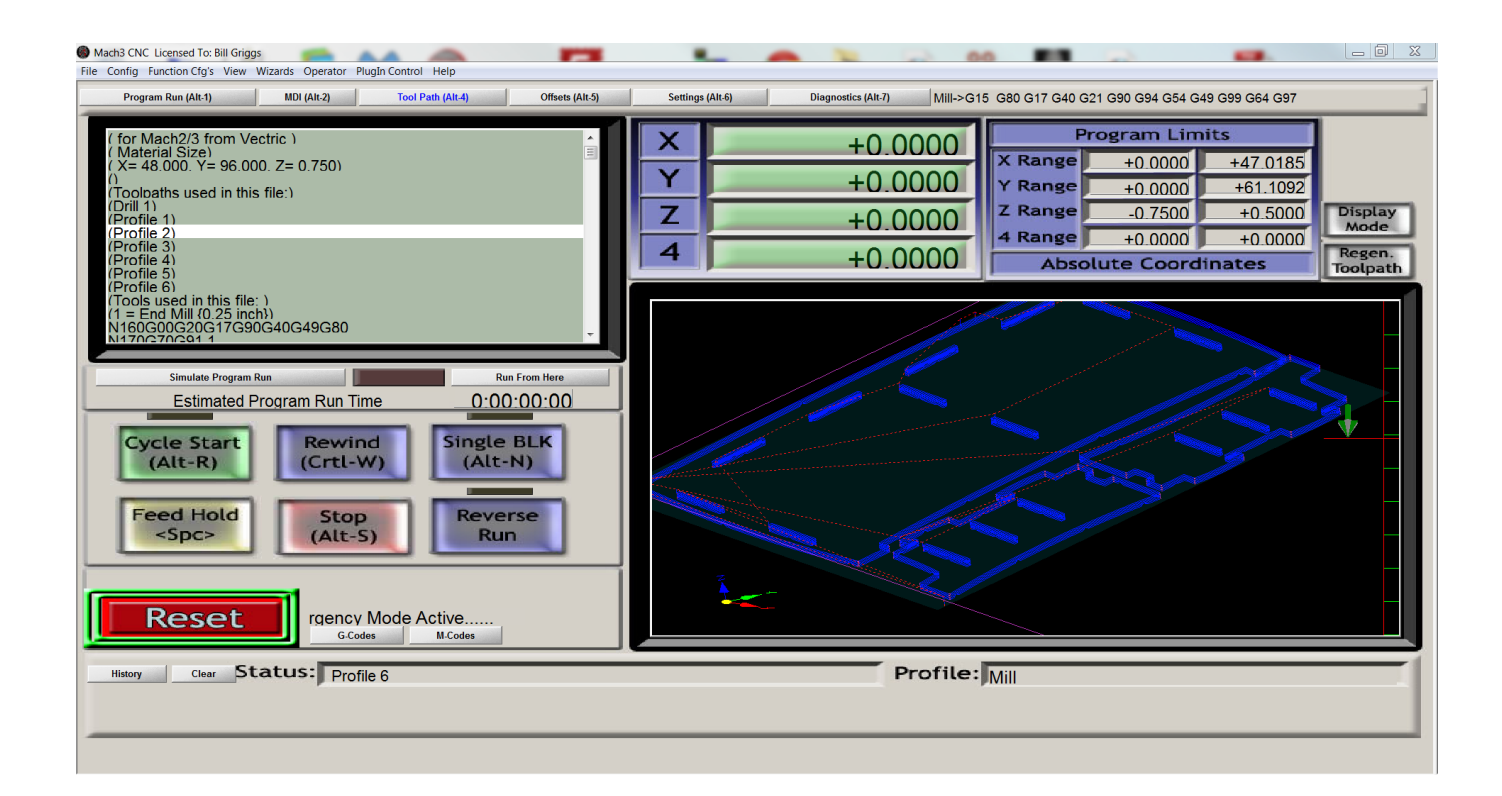

[Lazy Cam Tutorial](https://tlniurl.com/1uha1a)

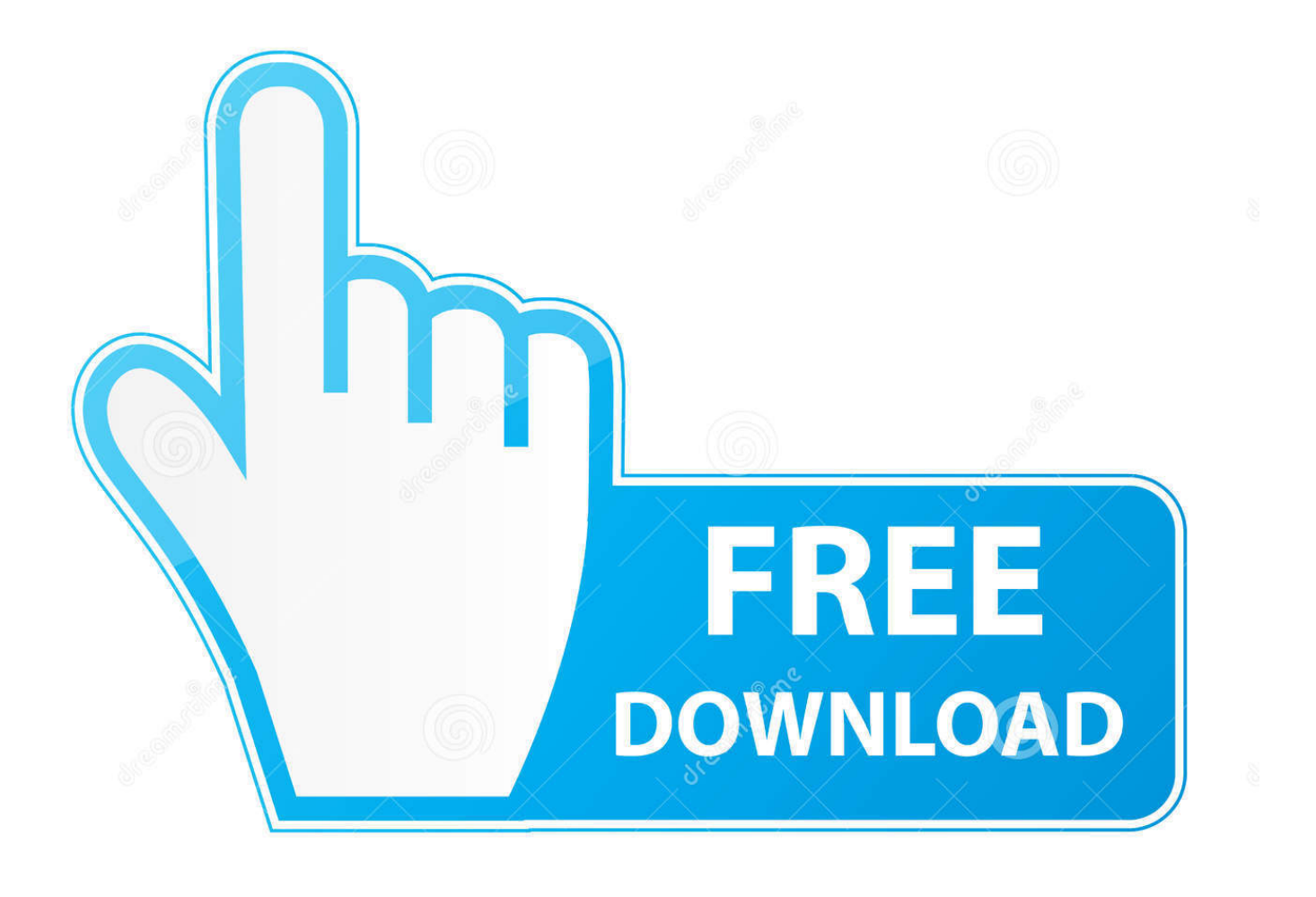

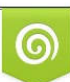

Download from Dreamstime.com or previewing purposes only D 35103813 O Yulia Gapeenko | Dreamstime.com

P

DVD media includes amy new licenses if purchased, tutorials, documents, videos and the actual software.. Lastly, included in price, I ships worldwide from Nova Scotia Canada, via Canada Post using regular mail services.

1. lazy tutorials

- 2. lazy tutorials blender
- 3. lazy tutorials buildings

Fully licensed copies are available from A Quick CNC in the Mach3 and Gearotic Motion Software on hardcopy CD Welcome Hard copy DVD of Mach3 and Gearotic Cad.. ------------------------------------------------------------------------------------------------- ---------------------------------------------------------------------------------------------------- Below is a snap shot of prices

for Mach products from Newfangled Solutions without hardcopy, simply e-mailed to you license Here, I combine new license(s) with the basic tutorial data as separate unique compilation for that personal DVD package experience Pricing per DVD is calculated from the options you select bellow, list is as follows.. While comprising many advanced features, it is the most intuitive CNC control software available.

### **lazy tutorials**

lazy tutorials, lazy tutorials ian hubert, lazy tutorials blender, lazy tutorials buildings, lazy tutorials fish, lazy tutorials moths, lazy tutorials pipes, lazy tutorials duck, lazy tutorials donut, react lazy tutorial, tutorial lazy bag, tutorial lazy daisy stitch [codigo de](https://placidmitne.mystrikingly.com/blog/codigo-de-activacion-vred-presenter-2010) [activacion VRED Presenter 2010](https://placidmitne.mystrikingly.com/blog/codigo-de-activacion-vred-presenter-2010)

Mach3 works on most Windows PC's to control the motion of motors (stepper & servo) by processing G-Code.. This service works well but can take up to 20 working days to reach your destination, should you need expedited services, please contact me offline prior to buying. [Mckesson pacs viewer](https://elegant-hermann-ace2eb.netlify.app/Mckesson-pacs-viewer.pdf)

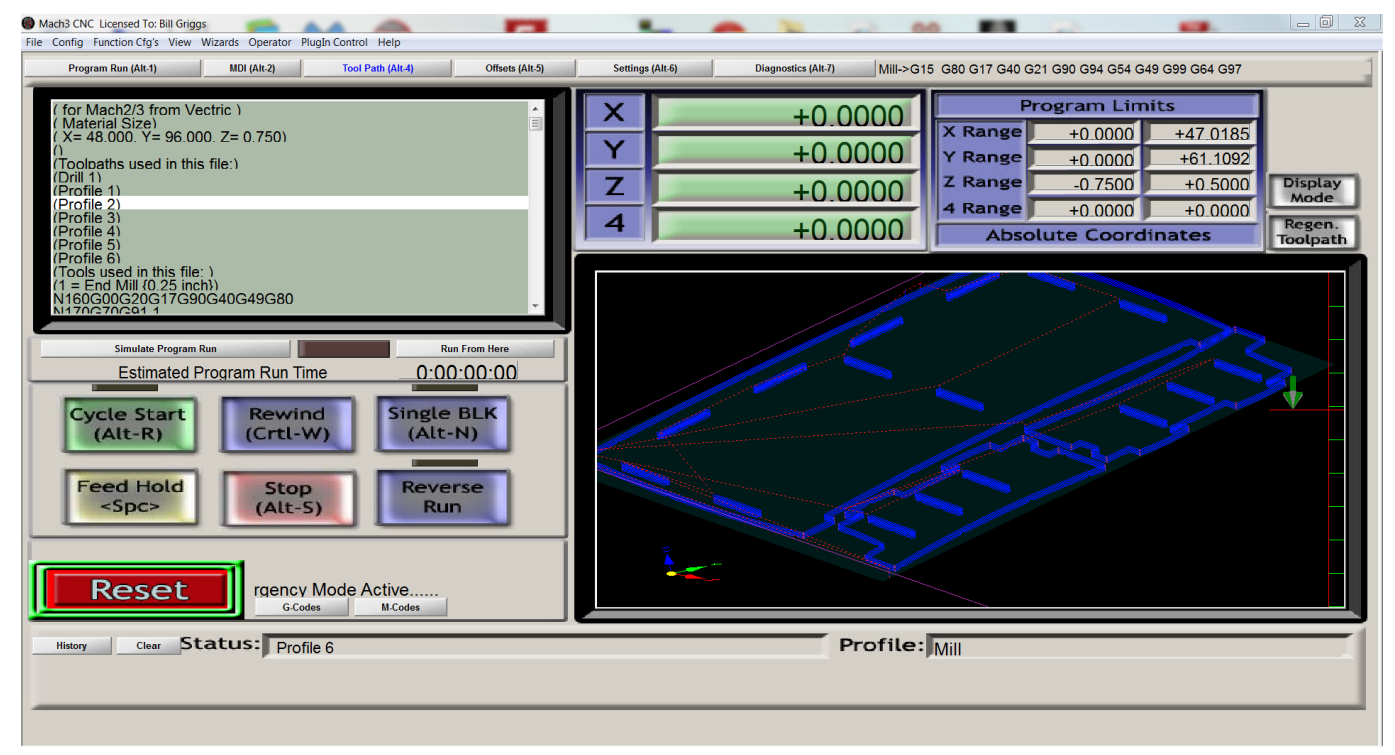

[Sony Sdm M51 Drivers For Mac](https://infallible-stonebraker-2a4846.netlify.app/Sony-Sdm-M51-Drivers-For-Mac.pdf)

# **lazy tutorials blender**

### [Luminar For Mac Free Download](http://abtatertki.tistory.com/16)

 Two versions of this DVD exist, one is user specific that includes any new license(s) plus the basic tutorial data, while the other is of the basic tutorial data only.. I am authorized to sell Gearotic and Mach3 products with the exception of Mach4 which you will have to go to Newfangled Solutions and be online to get.. 1) Basic tutorial data of Mach3 and Gearotic \$34 99 DVD includes options listed above and ships free by clicking the 'Buy Now' icon below. [January 14th, 2018](https://pure-tor-96875.herokuapp.com/January-14th-2018.pdf)

## **lazy tutorials buildings**

#### [Royaltimining Cloud Mining Reviews Purple Mattress](https://gracious-bell-6c8df7.netlify.app/Royaltimining-Cloud-Mining-Reviews-Purple-Mattress)

Mach3 is customizable and has been used for many applications with numerous types of hardware.. Mach3 turns a typical computer into a CNC machine controller It is very rich in features and provides a great value to those needing a CNC control package.. ----------------------------------------------------------------------------------------------------

-------------------------------------------- 2) Basic tutorial data of Mach3 and Gearotic, includes license for Gearotic - \$144.. A demo version of Mach3 is available from The demo is fully featured, but has a limit on the file size to 500 lines (enough for typically only a few minutes of machine time).. Mach3 Mach3's Splash Screen Status In Production Developer MSRP \$175 00 License Commercial Website is now available.. Everything else you'll need to install Mach3 or Gearotic II will be included on this DVD, great for users without any web connection anywhere close. 0041d406d9 [Download Mac Os Mojave Without App](https://hub.docker.com/r/linvilanggreb/download-mac-os-mojave-without-app-store) [Store](https://hub.docker.com/r/linvilanggreb/download-mac-os-mojave-without-app-store)

0041d406d9

[Download free youtube converter to 3gp for windows 10 enterprise 64](https://ecstatic-knuth-665d7b.netlify.app/Download-free-youtube-converter-to-3gp-for-windows-10-enterprise-64)